<span id="page-0-0"></span>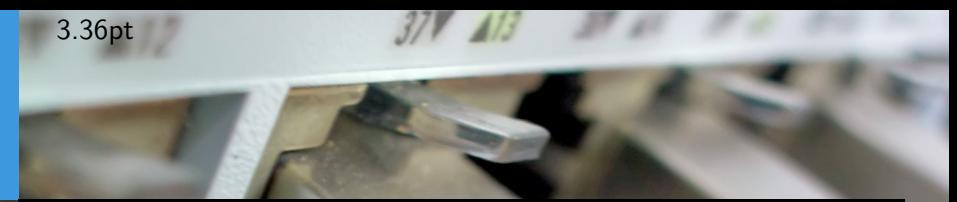

# Programming with Sockets Computer Science Department, University of Crete

Manolis Surligas [surligas@csd.uoc.gr](mailto:surligas@csd.uoc.gr) March 12, 2019

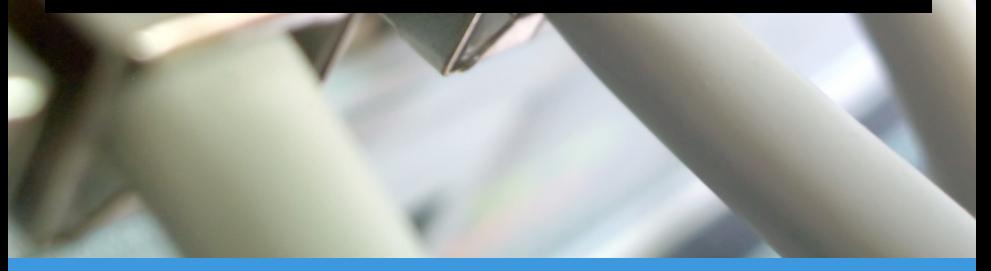

Manolis Surligas (CSD, UoC) [Programming with Sockets](#page-36-0) March 12, 2019 1/28

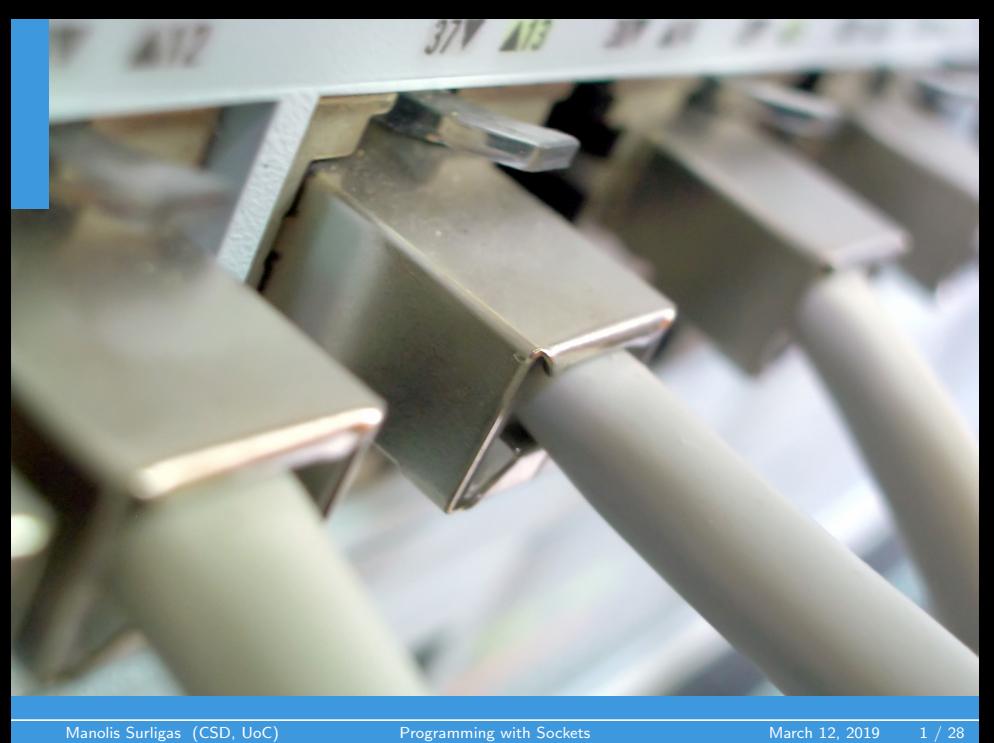

## **Outline**

3.36pt

**1** [The POSIX Socket API](#page-3-0)

2 [TCP Sockets](#page-7-0)

**3** [UDP Sockets](#page-19-0)

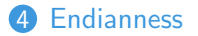

### <span id="page-3-0"></span>Goal of this lab

- Learn to create programs that communicate over a network
- Create TCP and UDP sockets using the POSIX Socket API
- Support of multiple connections within a program
- Change the default behavior of sockets

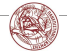

**K ロ ▶ K 何 ▶ K 日** 

 $2Q$ 

## The POSIX Socket API

#### What is POSIX?

Portable Operating System Interface, is a family of standards specified by the IEEE for maintaining compatibility between operating systems.

- There are several Sockets implementations (e.g Berkeley, BSD)
- POSIX Socket API, provides a cross-platform and reliable way for network and inter-process communication

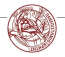

 $2Q$ 

**K ロ ⊁ - K 伊 ▶ - K ヨ ▶** 

# Creating a Socket

#### Prototype

```
\#include \ltsys/types.h>
\#include \langle sys / socket . h>
int socket (int domain, int type, int protocol);
```
- socket() creates a socket of a certain domain, type and protocol specified by the parameters
- Possible domains:
	- **AF\_INET** for IPv4 internet protocols
	- **AF\_INET6** for IPv6 internet protocols

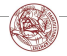

 $2Q$ 

## Creating a Socket

#### Prototype

```
\#include \ltsys/types.h>
\#include \langle sys / socket . h>
int socket (int domain, int type, int protocol);
```
- Possible types:
	- **SOCK\_STREAM** provides reliable two way connection-oriented byte streams (TCP)
	- **SOCK\_DGRAM** provides connection-less, unreliable messages of fixed size (UDP)
- protocol depends on the domain and type parameters. In most cases 0 can be passed

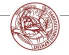

 $2Q$ 

# <span id="page-7-0"></span>Creating a Socket

### SOCK STREAM

Sockets of this type are full-dublex data streams that do not rely on a known data length. Before sending or receiving the socket must be in a connected state. To send and receive data,  $send()$  and  $recv()$ system calls may be used. By default, socket of this type are blocking, meaning that a call of  $recv()$  may block until data arrive from the other side. At the end,  $close()$  should be used to properly indicate the end of the communication session.

### SOCK DGRAM

This kind of sockets allowing to send messages of a specific size without the guarantee that they will be received from the other side. To send and receive messages sendto() and recvfrom() calls may be used.

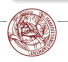

**≮ロ ⊁ ⊀ 倒 ≯ -∢ ミ ▶ -∢** 

 $2Q$ 

## TCP: Creating the socket

Lets try to create our first TCP socket!

```
int sock:
if ((sock = socket (AF\rule{1.1cm}{0.1cm}) 50CK\rule{0.1cm}{0.1cm}) 10cm (for comparison) == -1){
  perror('opening TCP listening socket');
  exit (EXIT_FAILURE);
}
```
- Always check for errors! Using  $\mathbf{perror}()$  printing a useful and meaningful message is very easy!
- Opening a TCP socket is exactly the same for both server and client side

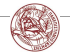

 $2Q$ 

 $4$  O  $\rightarrow$   $4$   $\overline{P}$   $\rightarrow$   $4$   $\overline{E}$   $\rightarrow$   $4$ 

## Bind a Socket

```
Prototype
\#include \langle sys/socket .h>
int bind (int socket, const struct sockaddr *address,
          socklen_t address_len);
```
- bind() assigns an open socket to a specific network interface and port
- **bind()** is very common in TCP servers because they should waiting for client connections at specific ports

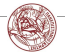

 $2Q$ 

## TCP: Bind the socket

```
struct sockaddr_in sin:
memset(& sin, 0, size of (struct) sockaddr_in);
sin . sin . f a mi l v = AF \cdot l N E T:
sin . sin _ = 0 ot = 1 htons (listening port);
sin . sin . add r . s . add r = htonl (INADDR_ANY);if (bind (sock, (struct socket <math>*</math>)) & sin,size of (\text{struct} \ \text{sock} \text{addr} \cdot \text{in} )) = -1){}perror ("TCP bind");
    exit (EXIT_FAILURE);
}
```
- Always reset the struct **sockaddr-in** before use
- Addresses and ports must be assigned in Network Byte Order
- **INADDR ANY** tells the OS to bind the socket at all the available network interfaces

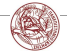

 $2Q$ 

**K ロ ト K 御 ト K 君 ト K 君 ト** 

# Listening for incoming connections

### Prototype

int listen (int socket, int backlog);

- After binding to a specific port a TCP server can listen at this port for incoming connections
- backlog parameter specifies the maximum possible outstanding connections
- Clients can connect using the **connect()** call

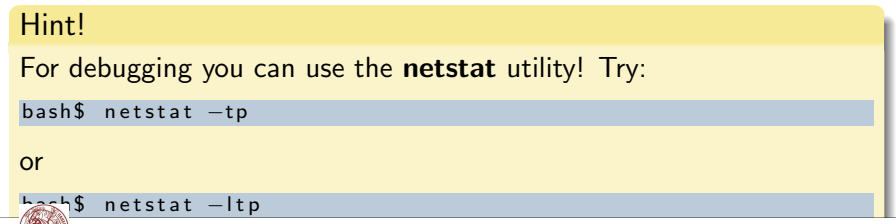

メロメ メタメ メミメ メミメ

 $2990$ 

## Trivia

#### Think!

Which of the calls of the previous slides cause data to be transmitted or received over the network?

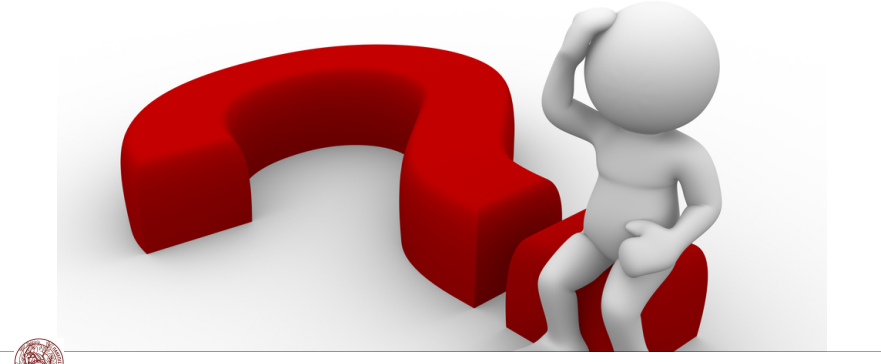

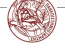

Manolis Surligas (CSD, UoC) **[Programming with Sockets](#page-0-0)** March 12, 2019 12 / 28

**K ロ ⊁ K 倒 ≯ K** 

 $2Q$ 

## Trivia

#### Think!

Which of the calls of the previous slides cause data to be transmitted or received over the network? **NONE!** 

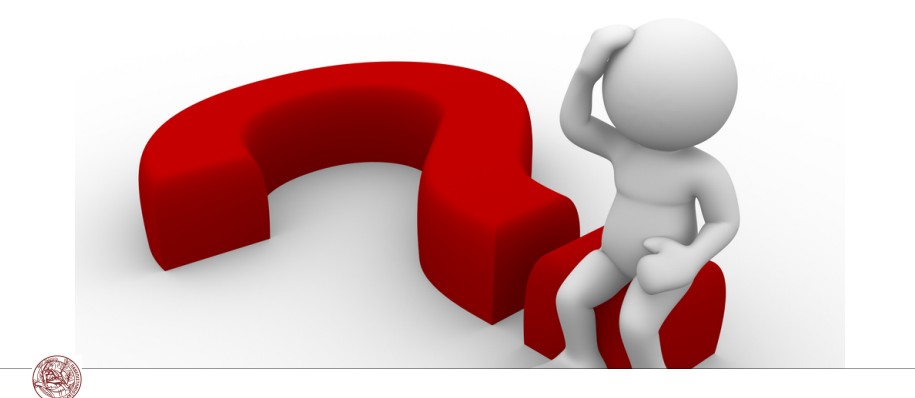

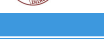

**K ロ ⊁ K 倒 ≯ K** 

 $2Q$ 

# TCP: Accepting connections

#### Prototype

```
\#include \leq sys/socket . h>
int accept (int socket, struct sockaddr * restrict address,
            socklen_t * restrict address_len );
```
- accept() is by default a blocking call
- It blocks until a connection arrives to the listening socket
- On success a new socket descriptor is returned, allowing the listening socket to handle the next available incoming connection
- The returned socket is used for sending and receiving data
- If address is not NULL, several information about the remote client are returned
- address len before the call should contain the size of the address struct. After the call should contain the size of the returned structure

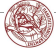

 $2Q$ 

K ロン K 御 X K 플 X K 플 X

# TCP: Connecting

#### Prototype

```
\#include \langle sys / socket . h>
int connect (int socket, const struct sockaddr *address,
              socklen_t address_len);
```
- Connects a socket with a remote host
- Like  $bind()$ , zero the contains of **address** before use and assign remote address and port in Network Byte Order
- If bind() was not used, the OS assigns the socket to all the available interfaces and to a random available port

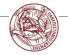

 $2Q$ 

# TCP: Sending Data

#### Prototype

```
\#include \langle sys / socket . h>
ssize_t send (int socket,
               const void *buffer,
               size_t length, int flags);
```
- send() is used to send data using a connection oriented protocol like TCP
- Returns the actual number of bytes sent
- Always check the return value for possible errors or to handle situations where the requested buffer did not sent completely

#### Question!

Does this call block?

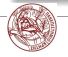

 $2Q$ 

K ロ ⊁ K @ ⊁ K ミ ⊁ .

# TCP: Sending Data

#### Prototype

```
\#include \langle sys / socket . h>
ssize_t send (int socket,
               const void *buffer,
               size_t length, int flags);
```
- send() is used to send data using a connection oriented protocol like TCP
- Returns the actual number of bytes sent
- Always check the return value for possible errors or to handle situations where the requested buffer did not sent completely

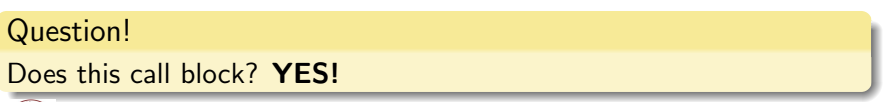

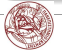

 $2Q$ 

**≮ロ ⊁ ⊀ 倒 ≯ -∢ ミ ▶ -∢** 

# TCP: Receiving Data

#### Prototype

```
\#include \leq sys/socket . h>
ssize_t recv(int socket, void *buffer,
              size_t length, int flags);
```
- recv() is by default a blocking call that receives data from a connection-oriented opened socket
- length specifies the size of the buffer and the maximum allowed received data chunk
- Returns the number of bytes received from the network
- recv() may read less bytes than length parameter specified, so use only the return value for your logic
- If you do not want to block if no data are available, use non-blocking sockets (hard!) or poll()

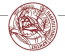

 $2Q$ 

## <span id="page-19-0"></span>TCP Overview

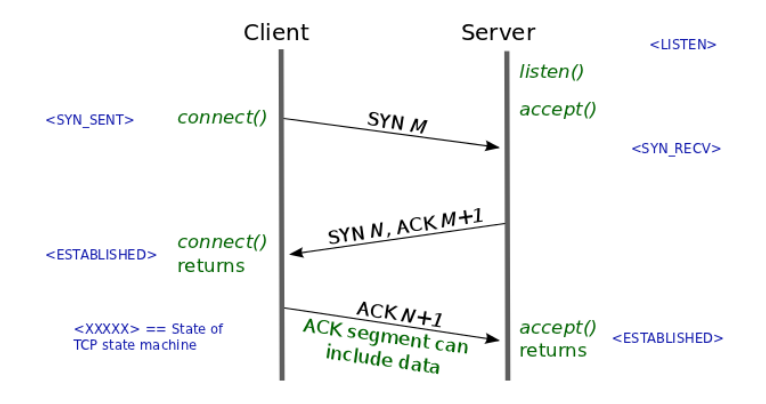

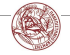

 $2Q$ メロメ メタメ メミメ メミメ Manolis Surligas (CSD, UoC) **[Programming with Sockets](#page-0-0)** March 12, 2019 18 / 28

## UDP: Creating the socket

• Creating a UDP socket is quite the same as with TCP

```
int sock:
if ((sock = socket (AF\rule{1.05cm}{0.05cm}/) = -1)perror('opening' UDP socket' );
  exit (EXIT_FAILURE);
}
```
- Only type and protocol parameters are different
- **bind()** is also exactly the same for UDP too

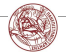

メロメ メタメ メミメ メミメ

 $2Q$ 

### UDP: Connection-less

### UDP is connection-less!!! No need to call **accept()** or **connect()!!!**

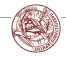

Manolis Surligas (CSD, UoC) **[Programming with Sockets](#page-0-0)** March 12, 2019 20 / 28

 $2Q$ 

**K ロ ト K 御 ト K 君 ト K 君 ト** 

## UDP: Receiving data

#### Prototype

```
\#include \langle sys / socket . h>
ssize_t recvfrom (int socket, void * restrict buffer,
                   size_t length, int flags,
                   struct sockaddr * restrict address,
                   socklen_t * restrict address_len );
```
- length specifies the length of the buffer in bytes
- **address** if not NULL, after the call should contain information about the remote host
- address len is the size of the struct address
- Returns the number of bytes actually read. May be less that length

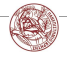

 $2Q$ 

- Have in mind that recvfrom() is a blocking call
- How you can probe if data are available for receiving?

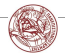

**K ロ ▶ ( d ) → ( l )** →

 $2Q$ 

- Have in mind that recvfrom() is a blocking call
- How you can probe if data are available for receiving? • Use poll()

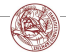

**K ロ ⊁ K 倒 ≯ K 差 ▶ K** 

 $2Q$ 

- Have in mind that recvfrom() is a blocking call
- How you can probe if data are available for receiving? • Use poll()
- What if the message sent is greater that your buffer?

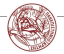

 $2Q$ 

 $4$  ロ }  $4$   $\overline{r}$  }  $4$   $\overline{z}$  }

- Have in mind that recvfrom() is a blocking call
- How you can probe if data are available for receiving? • Use poll()
- What if the message sent is greater that your buffer?
	- Use recvfrom() in a loop with poll()

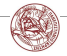

 $2Q$ 

 $4$  ロ }  $4$   $\overline{r}$  }  $4$   $\overline{z}$  }

# UDP: Sending data

### Prototype

```
\#include \langle sys / socket . h>
ssize_t sendto (int socket, const void *message,
                 size t length, int flags,
                 const struct sockaddr *dest_addr,
                 socklen_t dest_len);
```
- **length** is the number of the bytes that are going to be sent from buffer message
- dest\_addr contains the address and port of the remote host
- Returns the number of bytes sent. May be less that **length** so the programmer should take care of it

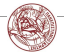

 $2Q$ 

**K ロ ト K 御 ト K 君 ト K 君 ト** 

# UDP: Sending data

### Prototype

```
\#include \langle sys / socket . h>
ssize_t sendto (int socket, const void *message,
                 size t length, int flags,
                 const struct sockaddr *dest_addr,
                 socklen_t dest_len);
```
- length is the number of the bytes that are going to be sent from buffer message
- dest\_addr contains the address and port of the remote host
- Returns the number of bytes sent. May be less that **length** so the programmer should take care of it

#### Trivia!

### Does sendto() block?

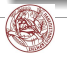

 $2Q$ 

# <span id="page-29-0"></span>UDP: Sending data

### Prototype

```
\#include \langle sys / socket . h>
ssize_t sendto (int socket, const void *message,
                 size t length, int flags,
                 const struct sockaddr *dest_addr,
                 socklen_t dest_len);
```
- length is the number of the bytes that are going to be sent from buffer message
- dest\_addr contains the address and port of the remote host
- Returns the number of bytes sent. May be less that **length** so the programmer should take care of it

#### Trivia!

#### Does sendto() block? NO!

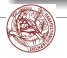

 $2Q$ 

### Endianness

- Networks are heterogenous with many different OS's, architectures, etc
- Endianess is a serious problem when sending data to other hosts
- When sending entities that are greater that a byte, always convert them in Network Byte Order
- By default Network Byte Order is Big-Endian
- Use nthohs(), nthohs(), htonl(), ntohl()

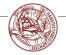

 $2Q$ 

 $4$  ロ  $\rightarrow$   $4$   $\overline{r}$   $\rightarrow$   $\rightarrow$   $\overline{z}$   $\rightarrow$ 

## Endianness

- Networks are heterogenous with many different OS's, architectures, etc
- Endianess is a serious problem when sending data to other hosts
- When sending entities that are greater that a byte, always convert them in Network Byte Order
- By default Network Byte Order is Big-Endian
- Use nthohs(), nthohs(), htonl(), ntohl()

#### Trivia!

When sending large strings do we have to convert in Network Byte Order?

 $2Q$ 

**K ロ ≯ - K 伊 ▶ - K ヨ ▶** 

## Endianness

- Networks are heterogenous with many different OS's, architectures, etc
- Endianess is a serious problem when sending data to other hosts
- When sending entities that are greater that a byte, always convert them in Network Byte Order
- By default Network Byte Order is Big-Endian
- Use nthohs(), nthohs(), htonl(), ntohl()

#### Trivia!

When sending large strings do we have to convert in Network Byte Order? NO!

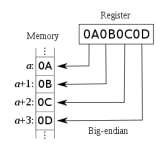

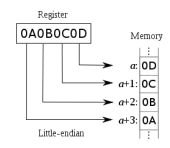

 $2Q$ 

**K ロ ト 4 何 ト 4** 

## Customize sockets

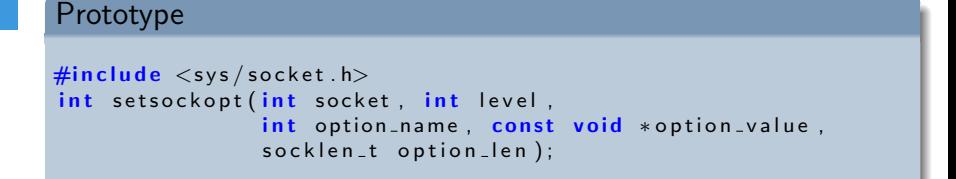

- Default settings of a socket can be changed with **setsockopt()**
- The list of the available options can be found at the manpage of socket(7)

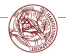

 $2Q$ 

### Accurate time measurements

- Most of the network experiments require accurate time measurements
- What can go wrong?
	- Low accuracy on time retrieval (e.g gettimeofday())
	- Time adjustments during the experiment (NTP, PTP, e.t.c )

### • Solution:

- clock\_gettime()
- Use the CLOCK\_MONOTONIC\_RAW option

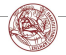

 $2Q$ 

 $4$  ロ  $\rightarrow$   $4$   $\overline{r}$   $\rightarrow$   $\rightarrow$   $\overline{z}$   $\rightarrow$ 

# Useful man pages

- socket $(7)$
- $ip(7)$
- setsockopt(3p)
- tcp $(7)$
- $\bullet$  udp $(7)$

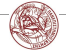

 $2Q$ 

**K ロ ト K 御 ト K 君 ト K 君 ト** 

## <span id="page-36-0"></span>Questions??

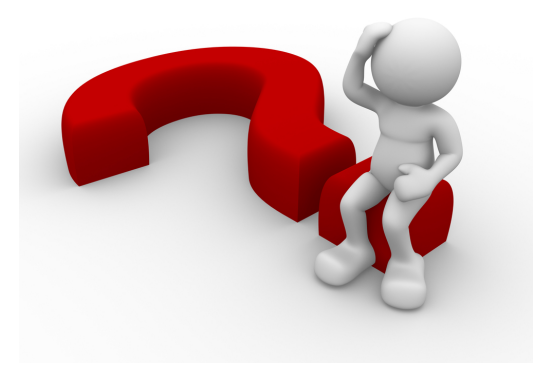

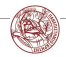

 $299$ Manolis Surligas (CSD, UoC) [Programming with Sockets](#page-0-0) March 12, 2019 28 / 28

Ė